Программа заполнения пропусков данных в двумерных массивах **Шенцев И.А., студент 3 курса Карапузов Д.Г., студент 3 курса Научный руководитель Богатов Е.М. г. Старый Оскол - 2015**

### Актуальность

В реальности приходится сталкиваться с ситуацией, когда некоторые из свойств одного или нескольких объектов отсутствуют – возникает ситуация данных с пропусками, что значительно осложняет математическую обработку, так как смещение основных статистических характеристик, таких как выборочное среднее или стандартное отклонение, например, возрастает прямо пропорционально числу пропусков.

## Пути решения проблемы

- На сегодняшний день в математической статистике существует несколько путей решения проблемы неполных данных :
- 1) исключение некомплектных объектов из исходной выборки;
- 2) метод взвешивания или метод максимального правдоподобия и ЕМ-алгоритм;
- 3)методы заполнения по среднему и по регрессии;

Мы будем развивать последний из указанных подходов в направлении, называемым нами *методом самоподобия*.

#### **Постановка задачи**

Пусть имеется большой двумерный массив однородных данных со случайными пропускам в произвольных местах. Предполагается, что эти данные имеют экономический смысл, например, это могут быть ряды наблюдений за ценами на номер в отеле в каком-то городе (см. след. слайд). Здесь цены измерены в долларах, период наблюдений- 600 дней, общее число отелей -200 .

#### Ценовые данные с пропусками (фрагмент).

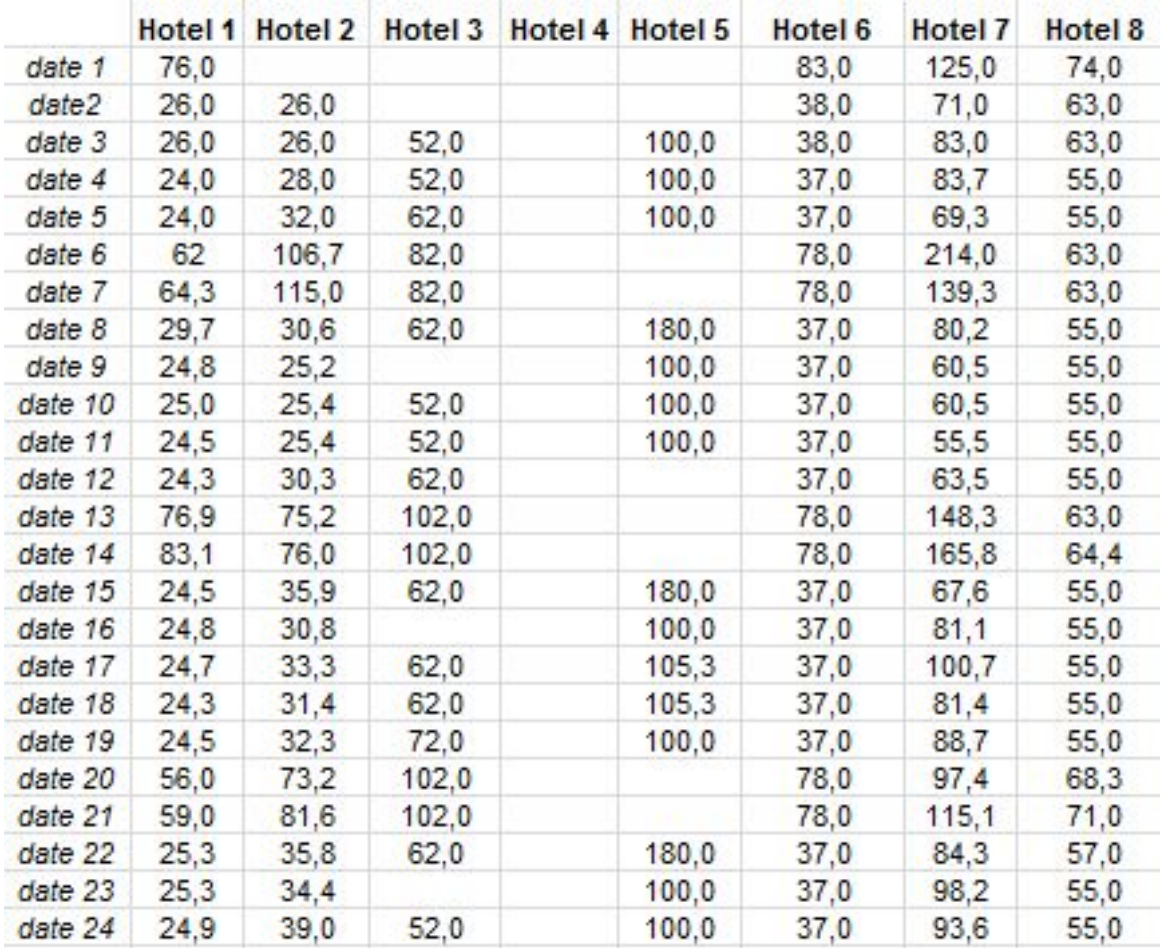

#### Постановка задачи

Пустые места в таблице образовались из-за того, что отели не всегда предоставляли информацию о ценах на свои номера.

Как видно из таблицы, можно выделить большие и малые пропуски в начале, в середине и в конце некоторых столбцов. Традиционное в таких случаях заполнение пропусков по среднему в данной ситуации, может сильно исказить реальную картину и не работает для пропусков в начале или в конце ряда наблюдений.

В этой связи актуальным является построение алгоритма, учитывающего динамику изменения цены в отелях со «сходной» ценовой политикой.

### **Метод самоподобия**

При конструировании алгоритма восстановления данных мы будем руководствоваться «гипотезой избыточности данных». Точнее говоря, мы отталкиваемся от того, что механизм формирования цены может повторяться от отеля к отелю и от одного временного отрезка к другому. Это позволит нам подобрать нужные столбцы и строки таблицы для заполнения пропусков по регрессии.

Метод самоподобия включает в себя 2 этапа:

1.Кластеризация рядов наблюдений (поиск и выделений групп отелей с близкой ценовой политикой).

2. Восстановление пропусков в столбцах данных с использованием динамики изменения цен в других столбцах, соответствующим отелям, принадлежащих одному и тому же кластеру.

Этап №1 можно провести с использованием пакетов прикладных программ для стандартизованных данных.

#### **Процедура заполнения пропусков.**

Перейдём к процедуре непосредственного заполнения пропусков. Будем предполагать, что разбиение отелей на кластеры по принципу близости ценовой политики уже произошло. Тогда динамика изменения цен на номера в отелях одного кластера будет схожей. Для выработки стратегии восстановления данных, рассмотрим несколько характерных случаев:

# Случай № 1:

**1)Пропуск приходится на понедельник-четверг**. Если пропуск приходится на понедельник, то мы берем значения цен в понедельник и делим их поочерёдно на значения цен во вторник для отелей данного кластера. Ищем среднее значение получившихся чисел. Для отеля с пропуском данных в понедельник (но известной цены на вторник) значение цен вторника умножаем на  $\overline{X}$ .

### Пример для случая № 1:

**Пример:** На рис. 1 ситуация с пропуском в понедельник.  $[B67]/[B68]=27.3/27.2=1.0036;$   $[D67]/[D68]=44.4/44.1=1.0068;$ Среднее значение=1.0056; [C67]=1.0056\*[C68]=1.0056\*32.4=32.6;

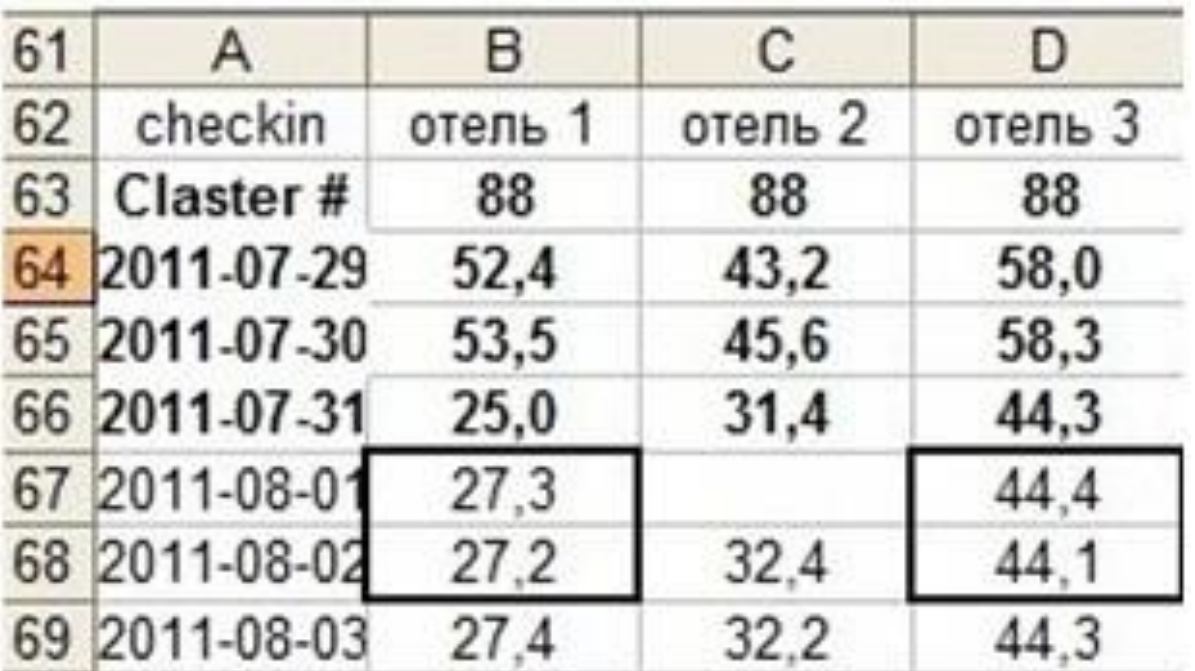

**Рис. 1.** Пример с пропуском в понедельник.

# Случай № 2:

**2) Если пропуск приходится на пятницу-воскресенье.**

Если пропуск приходится на пятницу, то мы берем значения цен в пятницу данного кластера, делим их поочерёдно на значения цен пятницы следующей недели данного кластера. Ищем среднее значение получившихся чисел. Для отеля с пропуском данных в пятницу значение цен следующей пятницы умножаем на  $\overline{X}$ .

### Пример для случая № 2:

**Пример:** На рис. 2 показана ситуация с пропуском в воскресенье.

 $[C45]/[C52]=22.4/21.1=1.0616; [D45]/[D52]=25.6/24.5=1.0448;$ Ср. значение=1.0526; [B45]=1.0526\*[B52]=1.0526\*26=27.4

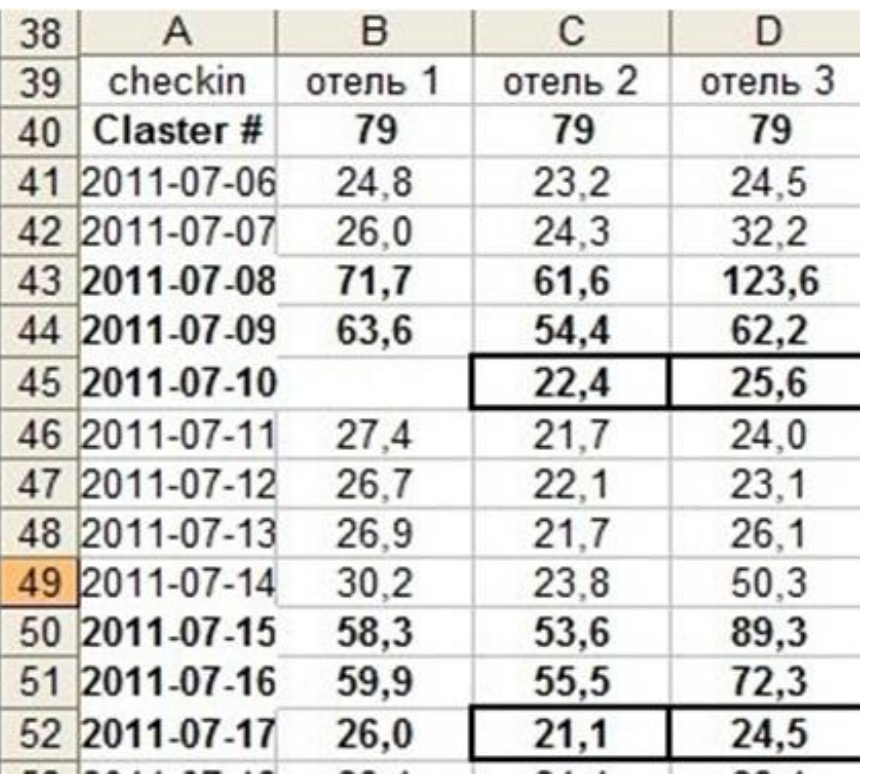

**Рис. 2.** Пример с пропуском в воскресенье

# Случай № 3:

**3) Если пропуски идут сплошной линией, начиная с самого первого дня,** то мы берем значения цен тех дней данного кластера, на которые приходится последний пропуск. Делим их поочерёдно на значения цен следующих дней данного кластера. Ищем среднее значение  $\overline{X}$  получившихся чисел. Для отеля с пропуском данных значение цен следующего дня умножаем на  $\overline{X}$ . Аналогично заполняем пропуски которые идут сплошной линией, начиная с последнего дня.

### Пример для случая № 3:

**Пример:** На рис. 3 показана ситуация с сплошной линией пропусков, начинающейся с самого первого дня. [B46] / [B47]=37.0/37.0=1; [D46] / [D47]=31.1/31.1=1; Среднее значение=1;  $\qquad [C46] = 1 * [C47] = 1 * 46.6 = 46.6$ 

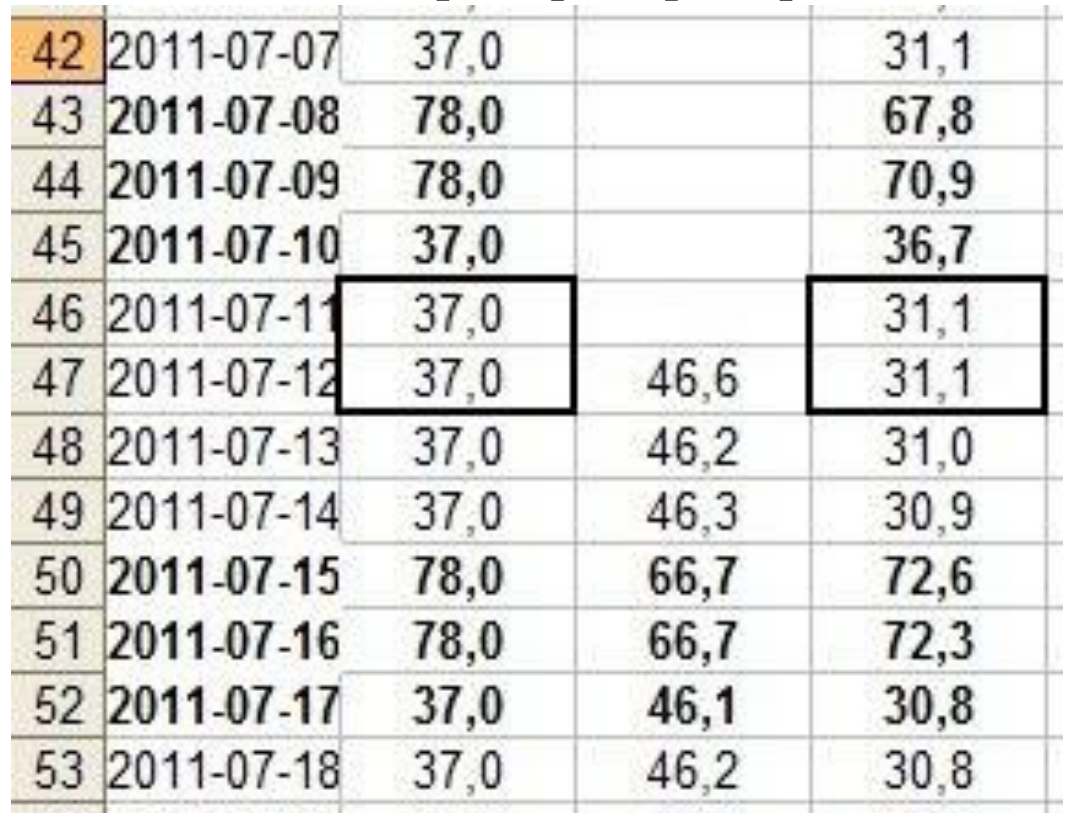

**Рис. 3.** Пример со сплошной линией пропусков, начинающейся с самого первого дня.

Программа заполнения пропусков.

Программный продукт предназначен для заполнения пропусков данных методом самоподобия с использованием персонального компьютера.

Для того чтобы воспользоваться программой необходимо открыть исполняемый файл «project\_hotels.exe». Интерфейс программы выглядит следующим образом :

### Интерфейс программы.

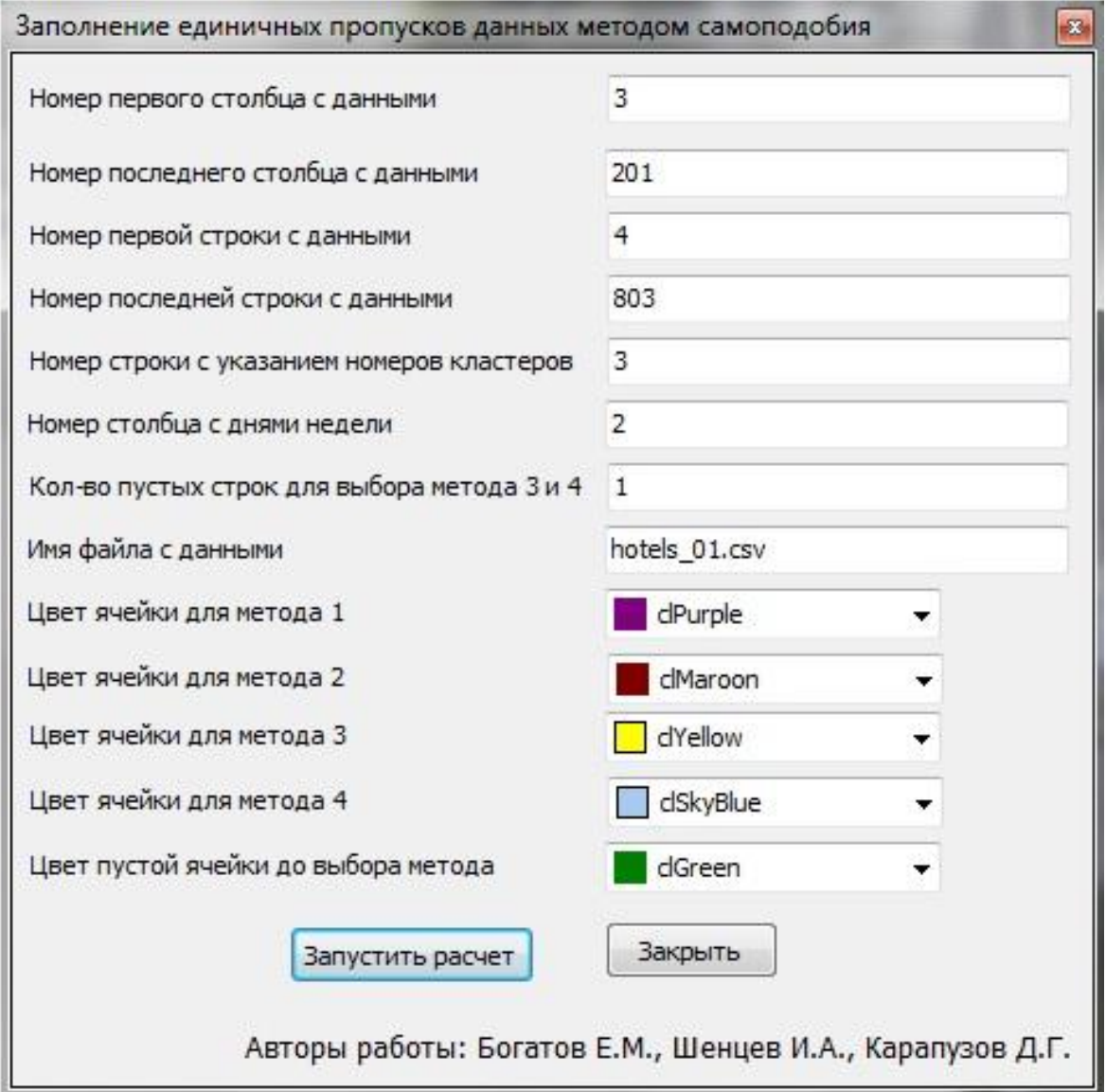

При нажатии кнопки «Запустить расчет» открывается заданный документ с исходными данными, затем цикл проходит по всем первым строкам и по всем последним. В случае если найдена пустая ячейка, запускается функция определения значения методом 3 или 4 (в зависимости какая строка, первая или последняя).

 После этого запускается второй цикл, прохода всех ячеек, с первой до последней. В случае если обнаружена пустая ячейка, которая приходится на понедельник-четверг запускается функция определения значения методом 1, если (пятница-воскресенье) методом 2.

#### **Используемые технические средства**

Программа написана на Embarcadero Delphi XE2. Для работы требуется современный компьютер с установленным пакетом MS Office (обязательно с установленным табличным процессором Excel). Тестирование проходило на MS Excel 2003.

#### Результат работы программы.

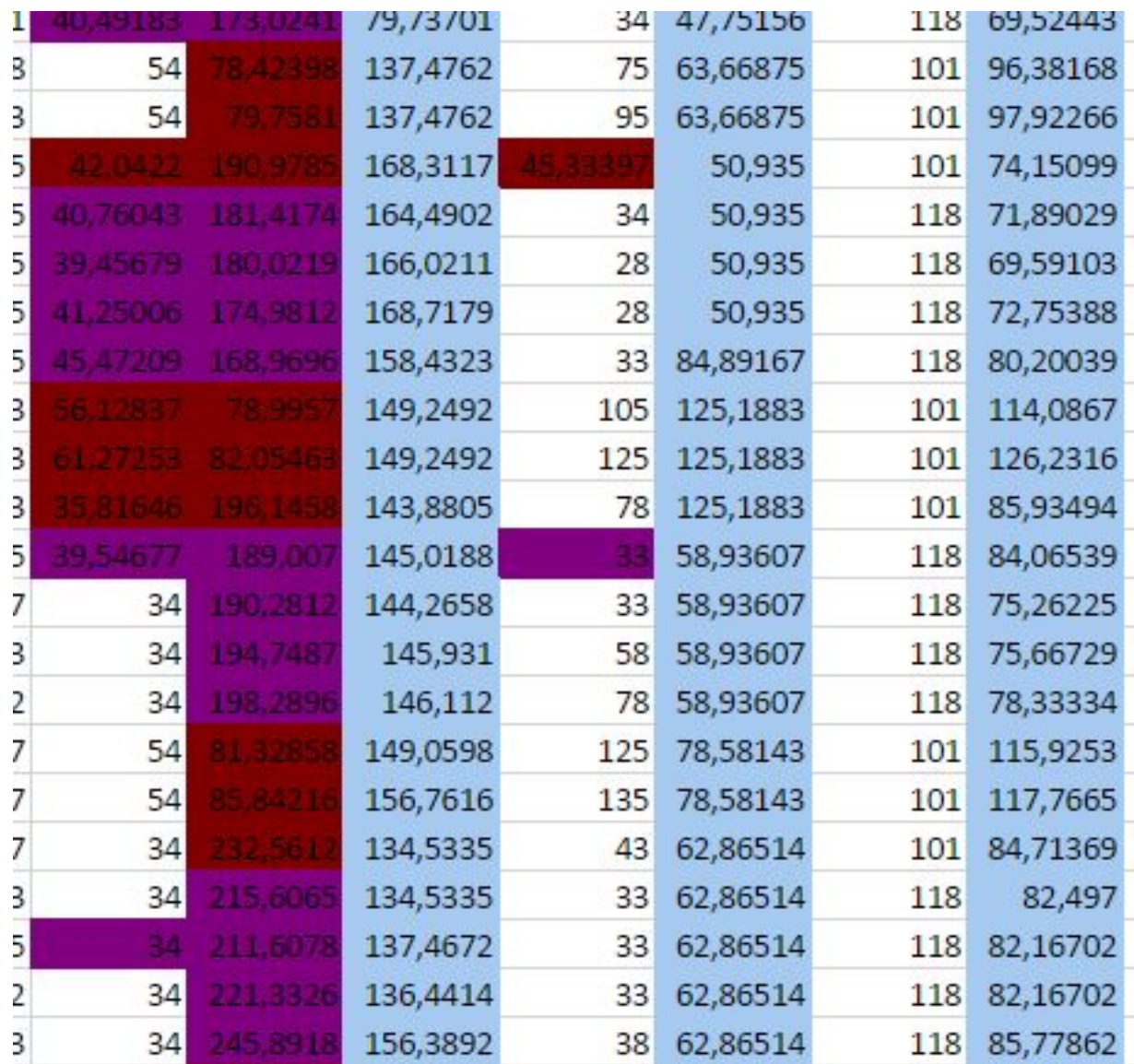

Вывод

На основе описанного алгоритма проведена автоматизация восстановления пропусков данных в двумерных массивах.

### Список литературы

- ⚫ Поиск отелей [Электронный ресурс]: услуги бронирования номеров. – URLРежим доступа: http://www.hotels.com/
- ⚫ Литтл, Р.Дж.А. Статистический анализ данных с пропусками / Р.Дж.А. Литтл , Д.Б. Рубин. Пер. с англ. – Москва: Финансы и статистика, 1990.- 336 с.
- ⚫ Загоруйко, Н.Г. Прикладные методы анализа данных и знаний/ Н.Г. Загоруйко. – Новосибирск: Изд-во Ин-та математики, 1999.  $-270$  c.
- ⚫ Богатов, Е.М. Кластеризация неполных данных в пакете STATISTICA/ Е.М. Богатов, В.П. Богатова // Материалы XI Всерос. научно-практической конф. с медународ. участием «Современные проблемы горно-металлургического комплекса. Наука и производство» (Старый Оскол, 3-5 декабря 2014 г.) – Старый Оскол, ОАО ОЭМК, 2014, Т.2. С. 374-378.

## Спасибо за внимание.